Połącz nazwy zwierząt z obrazkami.

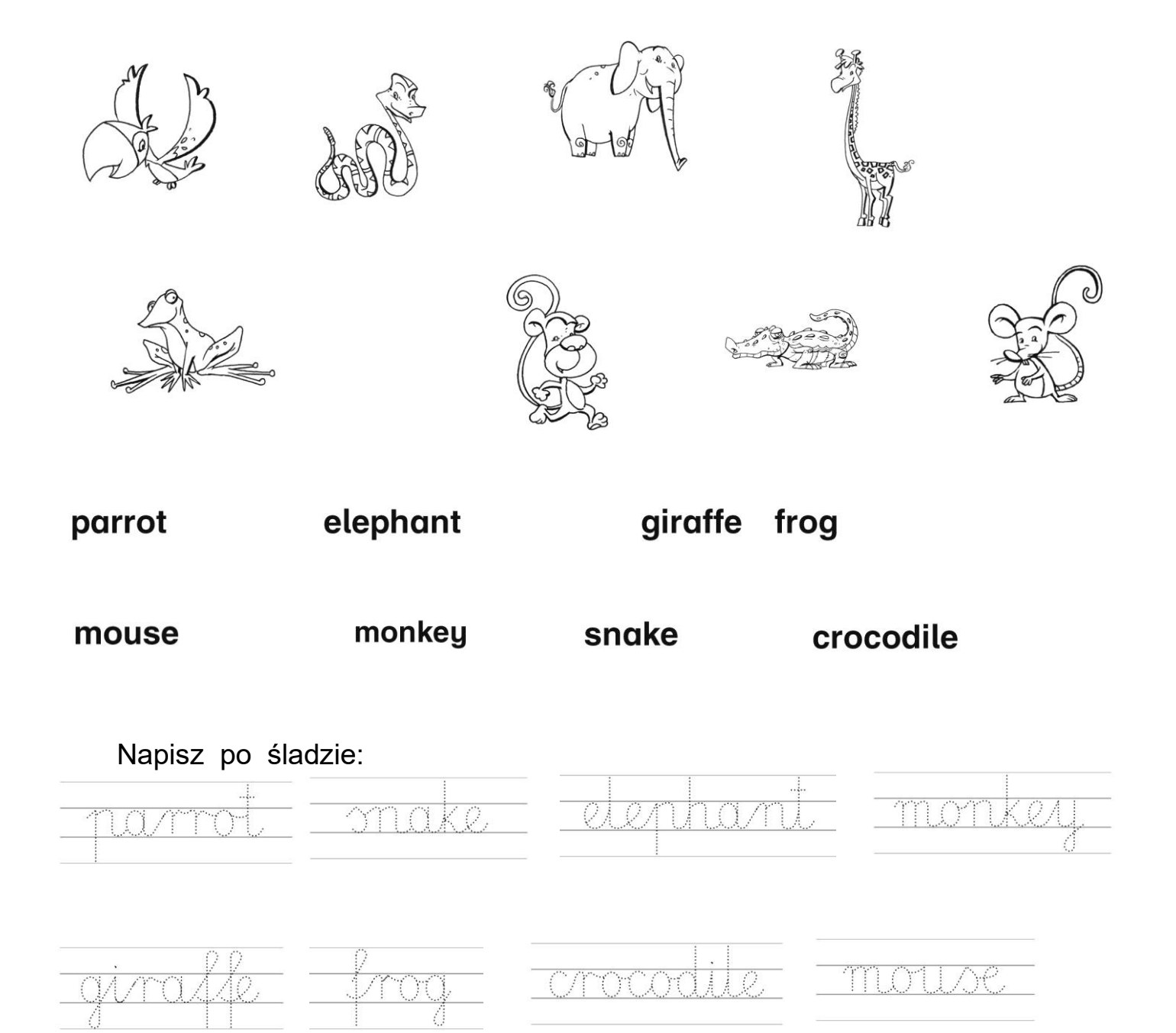